# **WMS on curvilinear model grids**

## **Serving time-dependent curvi-linear netCDF-CF model output as OGC WMS**

- Some notes related to publishing time dependent model output as WMS:
	- <http://www.resc.rdg.ac.uk/trac/ncWMS/wiki/UserStories>
	- [http://external.opengeospatial.org/twiki\\_public/MetOceanDWG/MetOceanWMSBPOnGoingDrafts](http://external.opengeospatial.org/twiki_public/MetOceanDWG/MetOceanWMSBPOnGoingDrafts)
	- <http://kofserver2.gkss.de:8080/ncWMS/godiva2.html?>

#### Real-size numerical model test files with WMS and time depedency (files will be removed at some point in future):

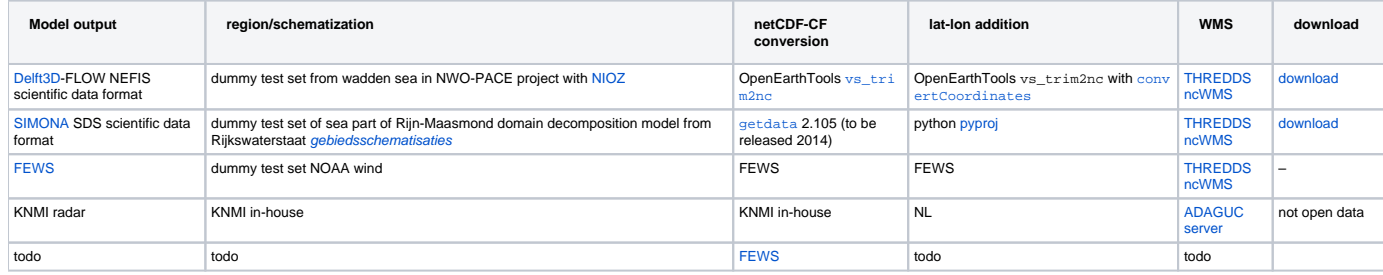

ncWMS [publicatrion,](http://dx.doi.org/10.1016/j.envsoft.2013.04.002) [distribution](http://www.unidata.ucar.edu/software/thredds/current/tds/tds4.3/reference/WMS.html), [source](http://www.resc.rdg.ac.uk/trac/ncWMS/)

### **Viewing time-dependent curvi-linear WMS: Rijkswaterstaat webviewer**

These model-generated output served as WMS works in standard web viewers that offer the 'external WMS' functionality, e.g. the Rijkswaterstaat [mapviewer](http://www.rijkswaterstaat.nl/apps/geoservices/mapviewer2i/). This viewer does not handle time and colorscalerange.

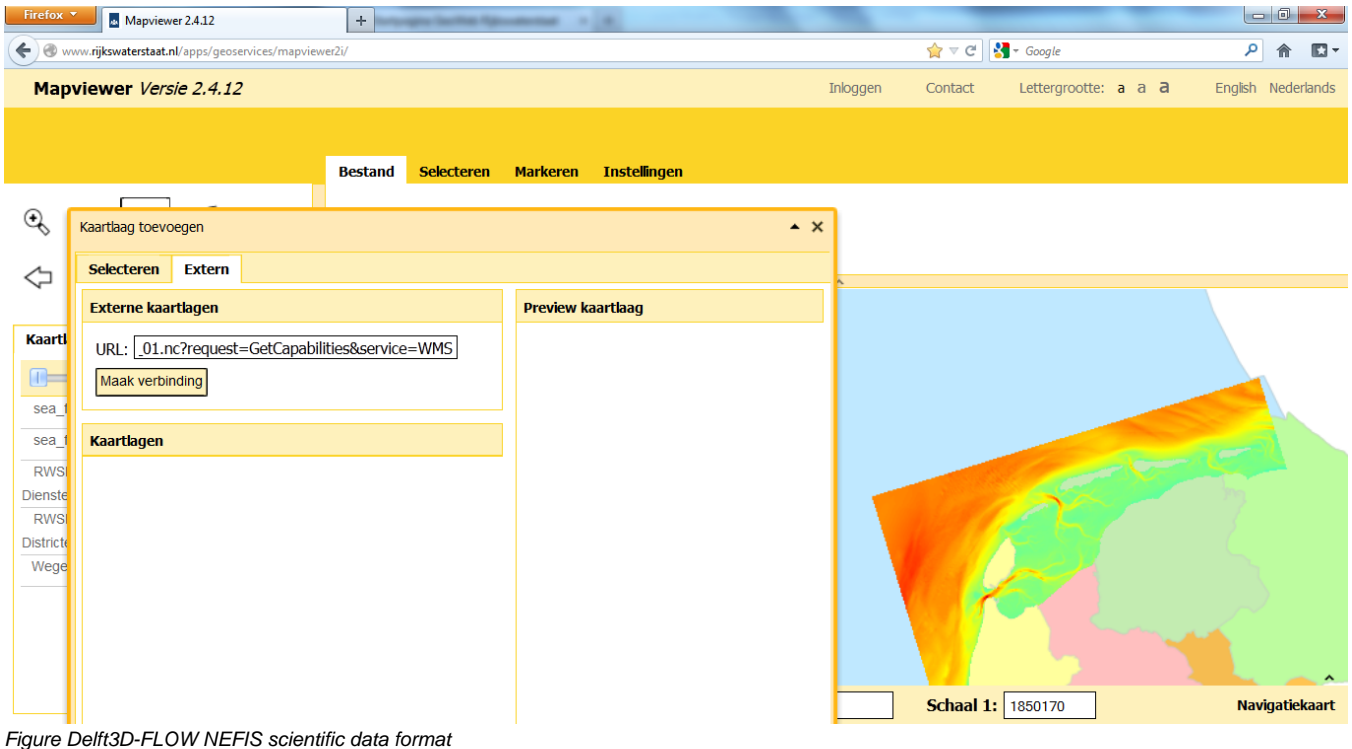

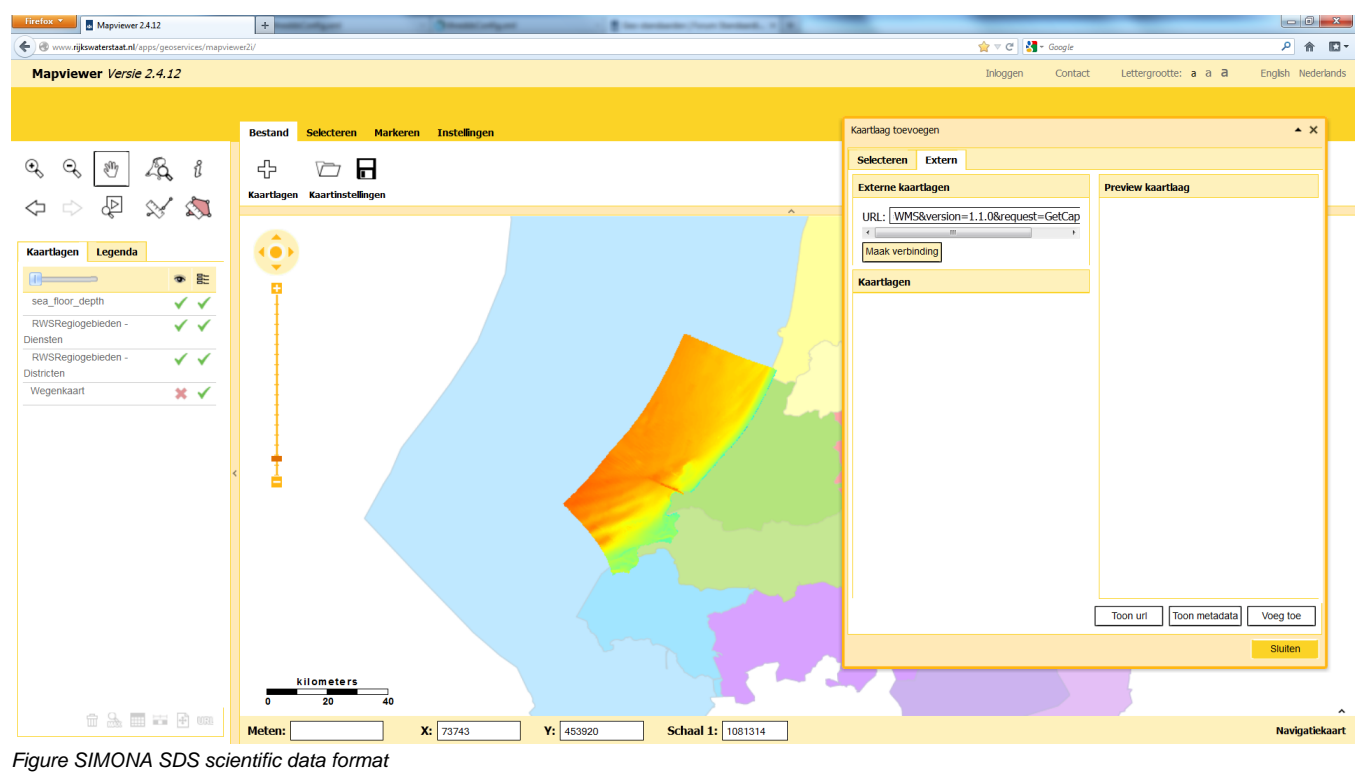

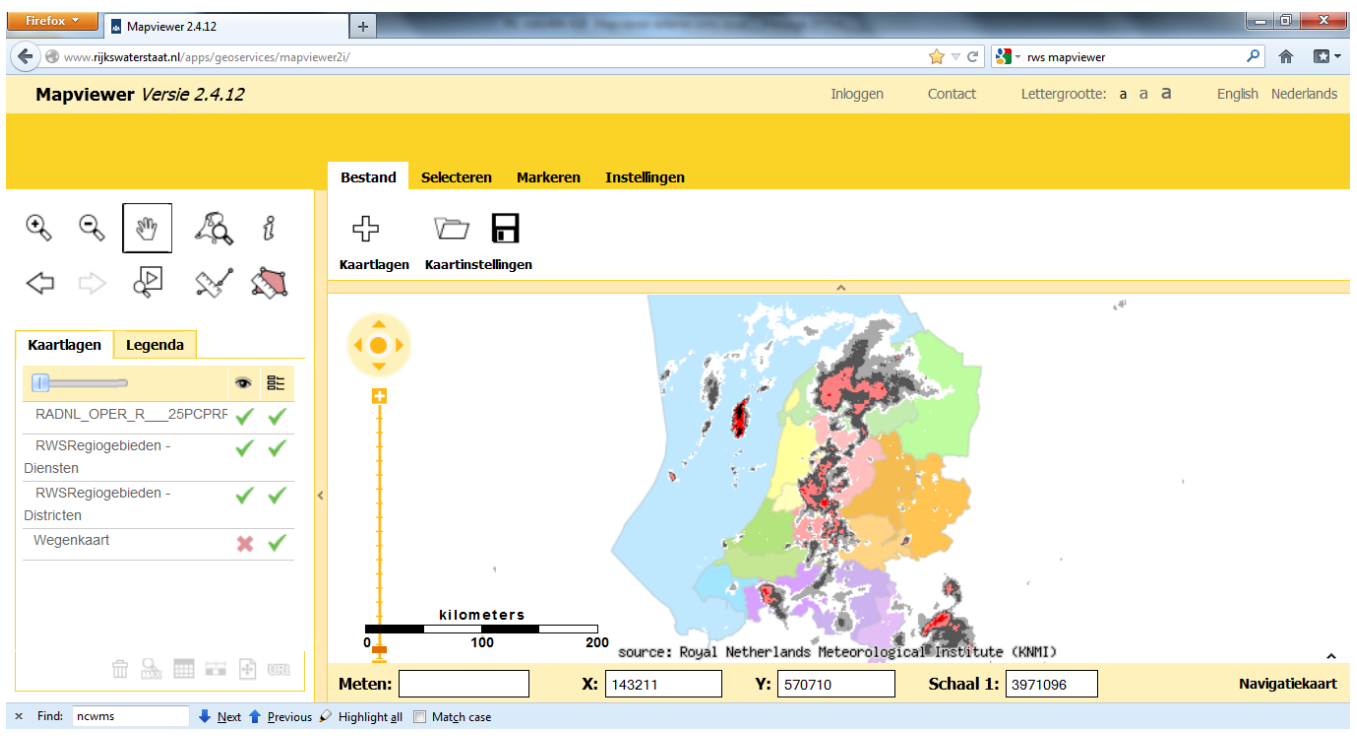

Figure KNMI RAD NL

**Viewing time-dependent curvi-linear WMS: ADAGUC viewer**

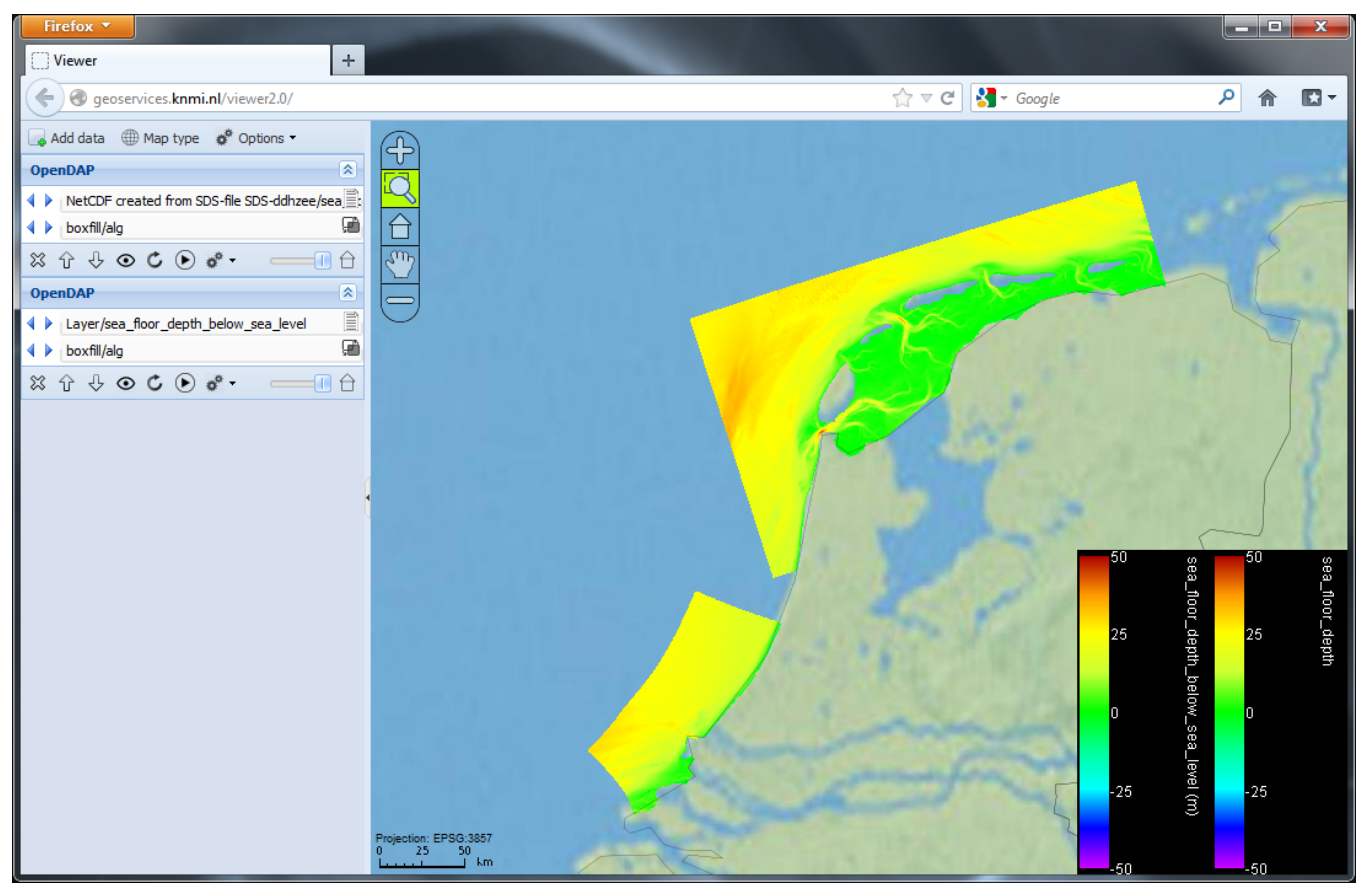

Figure Delft3D-FLOW NEFIS + SIMONA SDS scientific data formats

## **Viewing time-dependent curvi-linear WMS: Google Earth**

See loading a [WMS in Google Earth](https://publicwiki.deltares.nl/display/OET/WMS+in+Google+Earth).

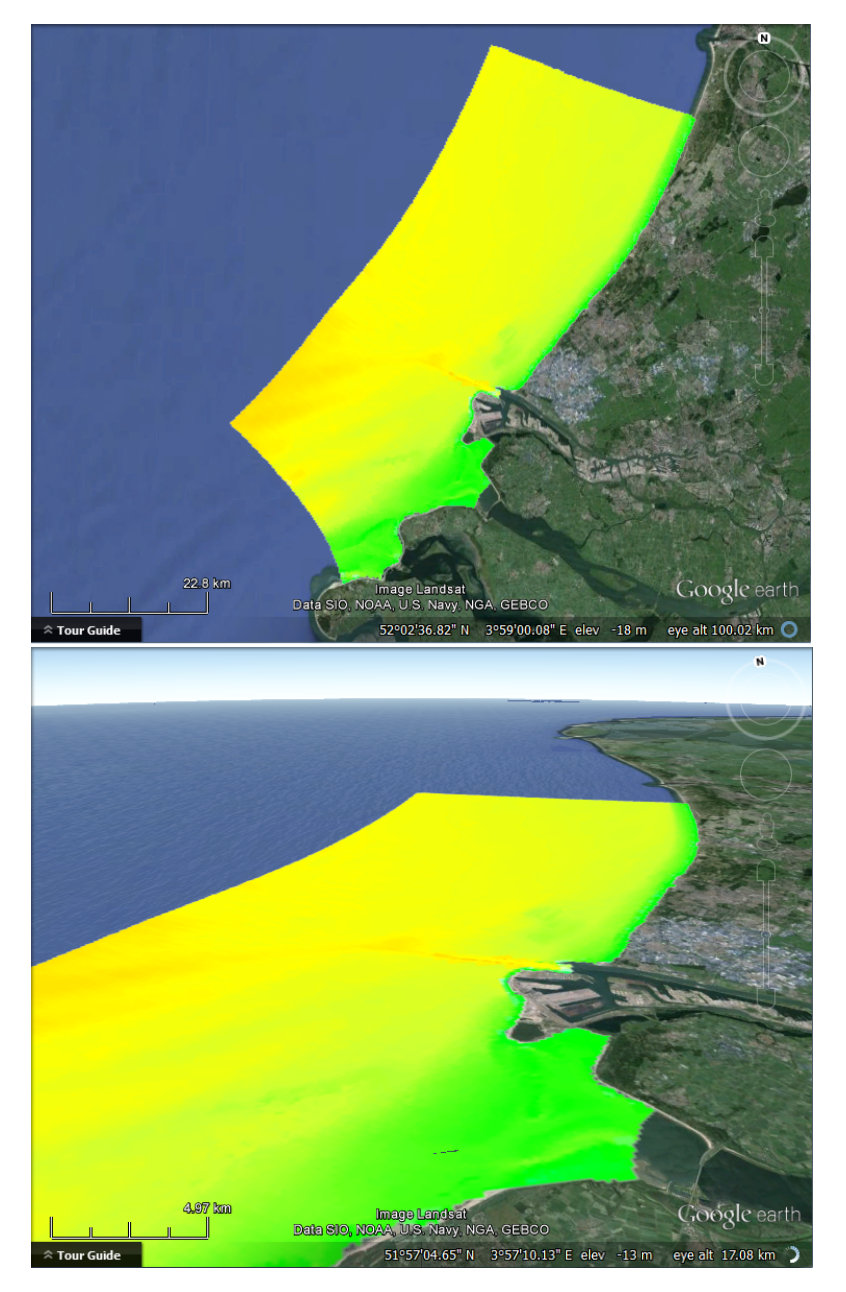

Figure Delft3D-FLOW NEFIS + SIMONA SDS scientific data formats